## 船桥市 LINE注册步骤的说明

中国語 中文

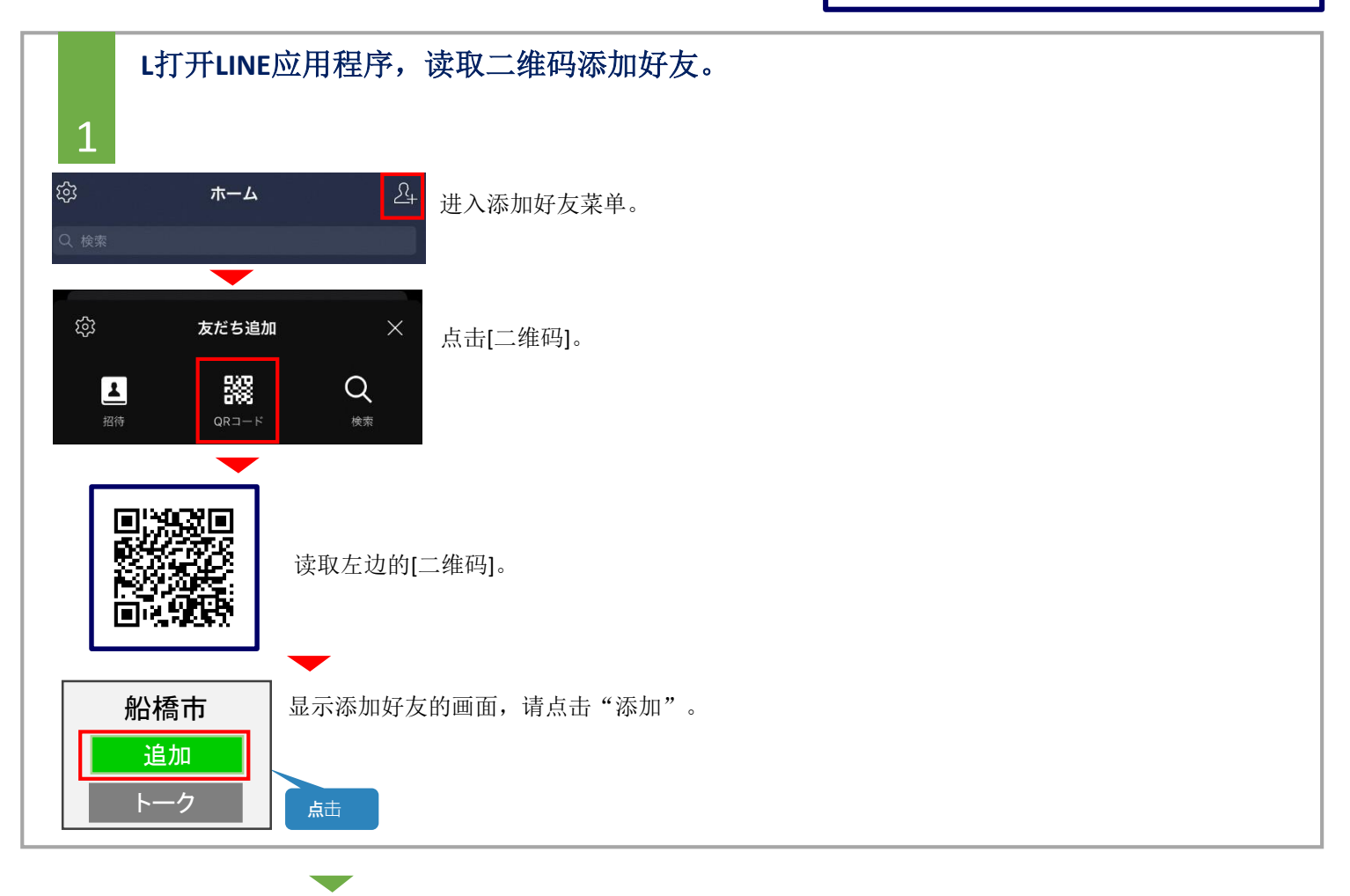

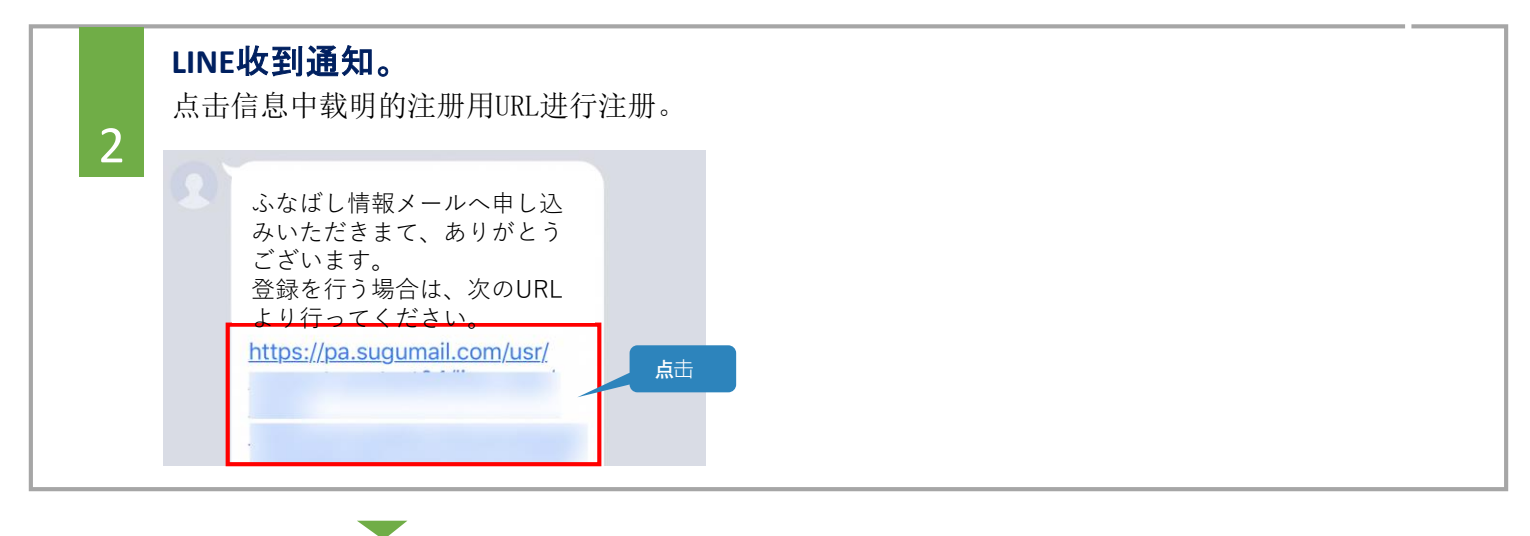

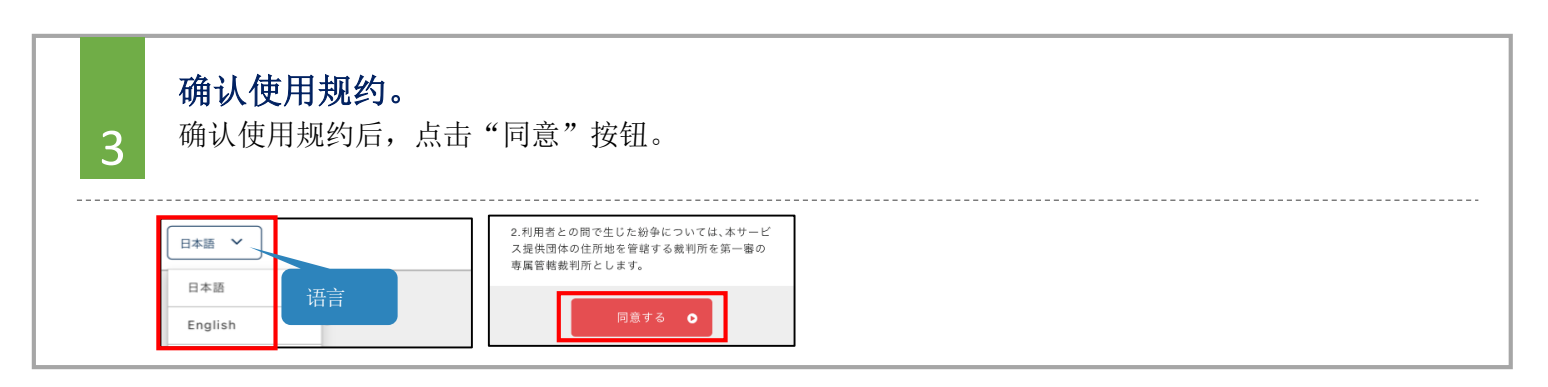

## 船桥市 LINE注册步骤的说明

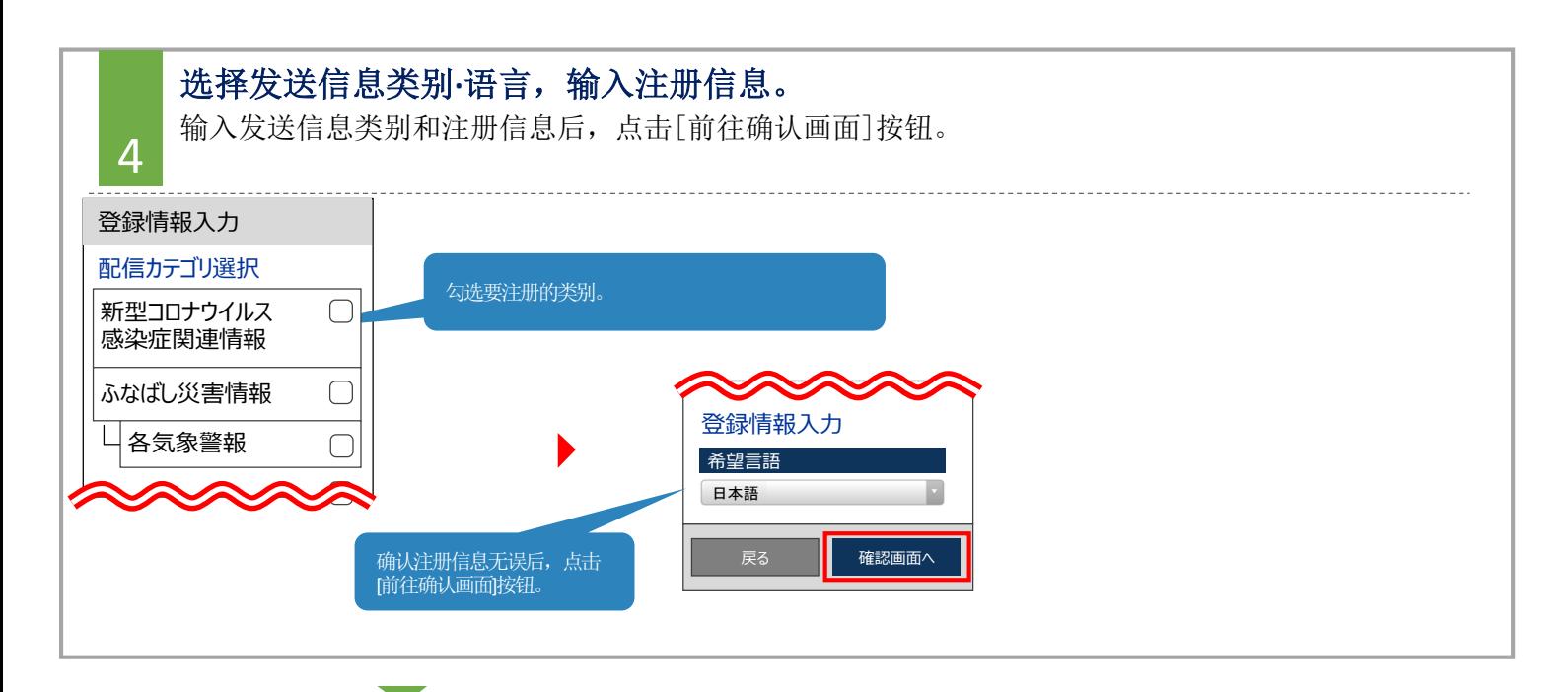

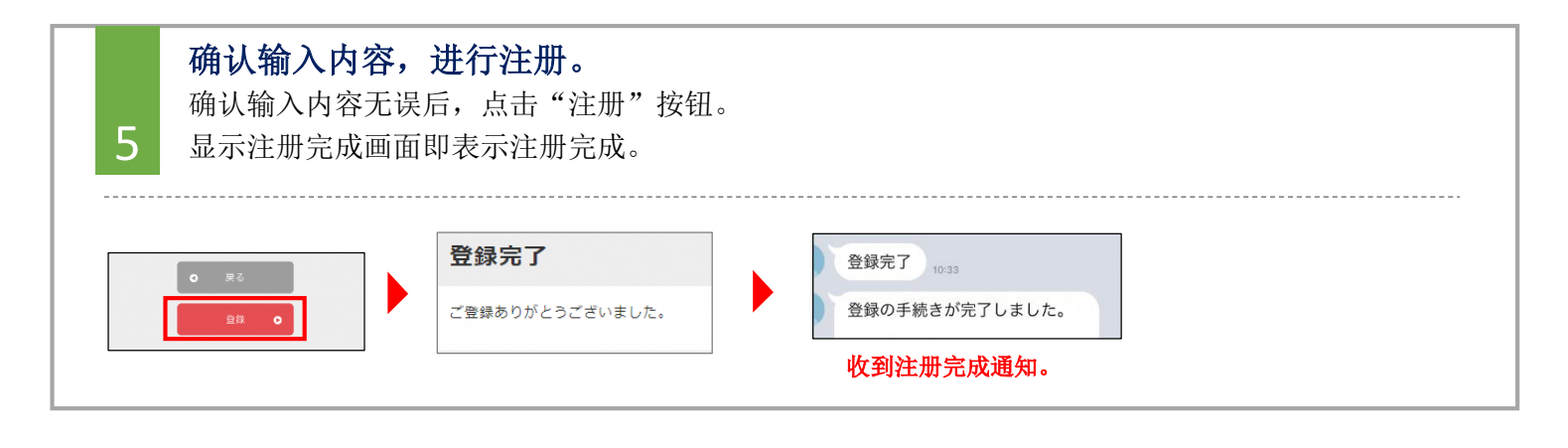

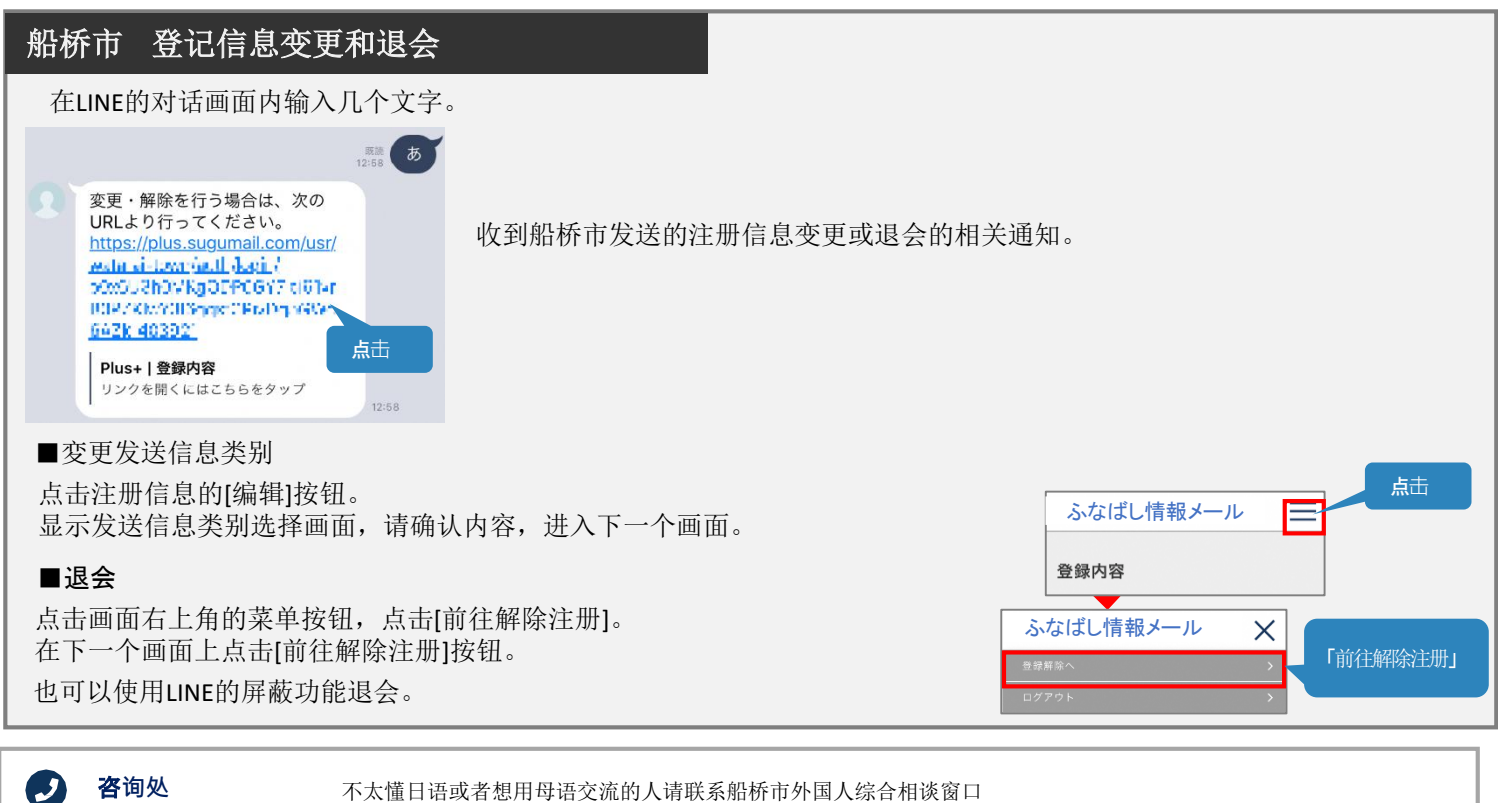

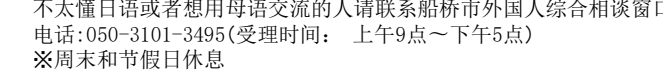